IP ACL Application Configuration

## **Table of Contents**

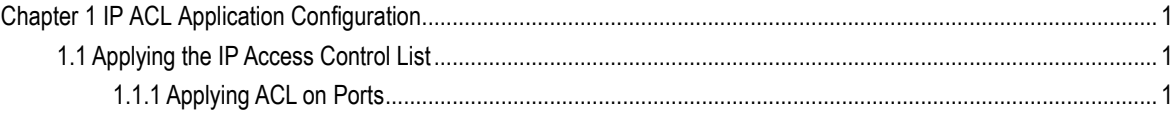

## <span id="page-2-0"></span>**Chapter 1 IP ACL Application Configuration**

## <span id="page-2-1"></span>1.1 Applying the IP Access Control List

## <span id="page-2-2"></span>1.1.1 Applying ACL on Ports

After an ACL is established, it can be applied on one or many slots or globally.

Run the following command in port configuration mode:

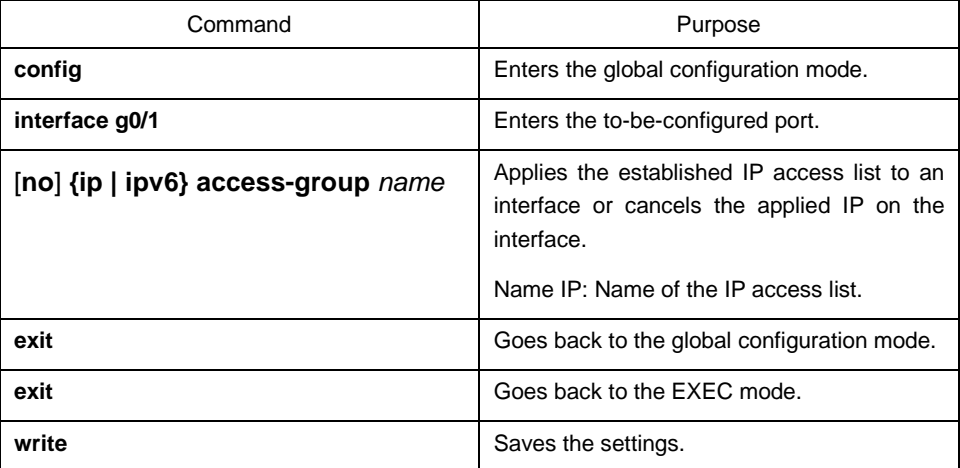

Run the following command in global configuration mode:

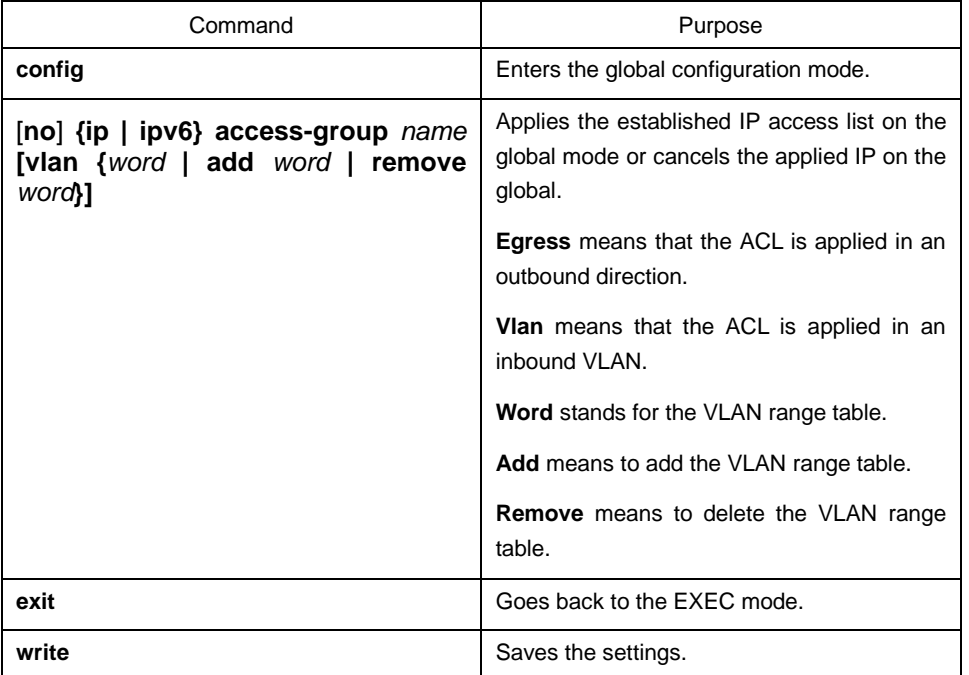

**Note:** IP access list can be applied to VLAN in the global mode, but not to VLAN in port configuration mode.